**Passing by reference**

## Ben Langmead

## ben.langmead@gmail.com

www.langmead-lab.org

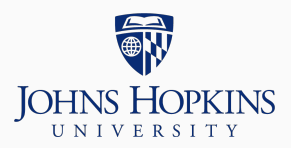

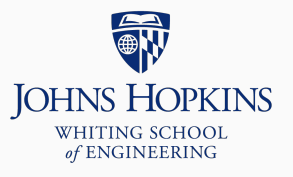

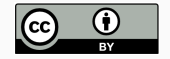

Source markdown available at [github.com/BenLangmead/c-cpp-notes](https://github.com/BenLangmead/c-cpp-notes)

We've seen pass-by-reference versus pass-by-value

In  $C++$ , when passing objects (class or struct variables), we usually choose to pass by reference

- const reference if modification is not permitted
- Normal reference otherwise

What's the difference?

int sum(vector<int> vec)  $\{ \ldots \}$ ;

int sum(const vector<int>& vec) {  $\dots$  };

// Creates a copy of vec int sum(vector<int> vec)  $\{ \ldots \}$ ;

// \*Does not\* create a copy of vec int sum(const vector<int>& vec)  $\{ \ldots \}$ ;

Second form avoids making a (potentially expensive) copy We also pass by reference for *dynamic binding*, as we'll discuss later